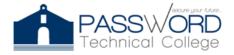

44 Calle Dr. Santiago Veve San Germán, PR 00683 http://passwordtech.edu20.org

### **SYLLABUS**

## **GENERAL INFORMATION**

Course Title: IT Essentials Lab

Code: LCNA 1001 Contact Hours: 56

Academic Term: August 12, 2021 to September 15, 2021

Professor: Joel Vargas Ramos Email: jvargas@passwordpr.com

## **COURSE DESCRIPTION**

This laboratory is aimed at developing skills and abilities necessary to assemble components based on customer requirements, install, configure and maintain devices, PCs and software for end users, understand the basic principles of network systems and security / forensic analysis, diagnose, solve and adequately and securely document common hardware and software problems while applying problem solving skills. Successful candidates will also serve the appropriate client; They will understand the basic fundamentals of virtualization, image processing and implementation. This course is aimed at obtaining the CompTIA A + certification.

#### **GENERAL OBJECTIVES**

Configure, differentiate, install, identify, explain and compare through physical and virtual laboratories the objectives corresponding to CompTIA certification exam A + 220-901 in hardware, network systems, laptops, printers and operations procedures respectively. At the end of the course the student will obtain the necessary practice to master the skills established by the computer industry.

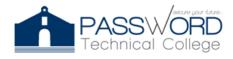

44 Calle Dr. Santiago Veve San Germán, PR 00683 http://passwordtech.edu20.org

## SPECIFIC OBJECTIVES

# **Lesson 1: Installing and Configuring PC Components**

- Use appropriate Safety Procedures
- PC Components
- Common Connections Interface
- Install Peripheral Devices
- Troubleshooting Methodology

# Lesson 2: Installing, Configuring and Troubleshooting Display and Multimedia Devices

- Install and Configure Display Devices
- Troubleshoot Display Devices
- Install and Configure Multimedia Devices

# Lesson 3: Installing, Configuring and Troubleshooting Storage Devices

- Install System Memory
- Install and Configure Mass Storages Devices
- Install and Configure Removable Storage
- Configure RAID
- Troubleshooting Storage Devices

# Lesson 4: Installing, Configuring and Troubleshooting Internal System Components

- Install and Upgrade CPUS
- Configure and Update BIOS/UEFI
- Install Power Supplies
- Troubleshooting Internal System Components
- Configure a Custom PC

# **Lesson 5: Network Infrastructure Concepts**

- Wired Networks
- Network Hardware Devices
- Wireless Networks
- Internet Connection Types
- Network Configuration Concepts
- Network Services

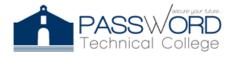

44 Calle Dr. Santiago Veve San Germán, PR 00683 http://passwordtech.edu20.org

# **Lesson 6: Configuring and Troubleshooting Networks**

- Configure Network Connection Settings
- Install and Configure SOHO Networks
- Configure SOHO Network Security
- Configure Remote Access
- Troubleshoot Network Connections
- Install and Configure IOT Devices

| Days Class #1 Module 1              | Modules  Lesson 1: Installing and Configuring PC Components  Use appropriate Safety Procedures PC Components PC Components Common Connections Interface                                                                                                   | Works  • Lab 1-  Troubleshoot  Hardware  Problems                         |
|-------------------------------------|----------------------------------------------------------------------------------------------------|---------------------------------------------------------------------------|
| Class #2 Module 1 Class #3 Module 2 | <ul> <li>Install Peripheral Devices</li> <li>Troubleshooting Methodology</li> <li>Lesson 2: Installing, Configuring and         Troubleshooting Display and         Multimedia Devices         <ul> <li>Install and Configure Display</li></ul></li></ul> | • Lab 2- Research Laptop Specification                                    |
| Class #4 Module 3  Class #5         | Lesson 3: Installing, Configuring and Troubleshooting Storage Devices  • Install System Memory  • Install and Configure Mass Storages Devices  • Install and Configure                                                                                    | Assessment 1-     Computer     Hardware     Components      Lab 3- Gather |

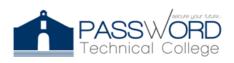

44 Calle Dr. Santiago Veve San Germán, PR 00683 http://passwordtech.edu20.org

| Module 3  Class #6  Module 4 | Removable Storage                                                                                                    | Information from the Customer  • Lab 4- Research  |
|------------------------------|----------------------------------------------------------------------------------------------------|---------------------------------------------------|
| Maddle 4                     | Components  Install and Upgrade CPUS  Configure and Update BIOS/UEFI  Install Power Supplies                                      | a Hardware<br>Upgrade                             |
| Class #7 Module 4            | <ul> <li>Troubleshooting Internal<br/>System Components</li> <li>Configure a Custom PC</li> </ul>                                 |                                                   |
| Class #8  Module 5           | Lesson 5: Network Infrastructure Concepts                                                                                         | Assessment 2-     Mobile Devices     and Printers |
| Clase #9 Module 5            | <ul> <li>Internet Connection Types</li> <li>Network Configuration         Concepts     </li> <li>Network Services</li> </ul>      | Lab 5- File     System     Commands               |
| Clase #10 Module 6           | Lesson 6: Configuring and Troubleshooting Networks                                                                                |                                                   |
| Clase #11  Module 6          | <ul> <li>Configure Remote Access</li> <li>Troubleshoot Network</li> <li>Connections</li> <li>Install and Configure IOT</li> </ul> | • Final                                           |

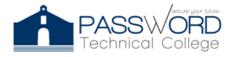

44 Calle Dr. Santiago Veve San Germán, PR 00683 http://passwordtech.edu20.org

## **Laboratories:**

- Lab 1- Troubleshoot Hardware Problems
- Lab 2- Research Laptop Specification
- Lab 3- Gather Information from the Customer
- Lab 4- Research a Hardware Upgrade
- Lab 5- File System Commands

## **Assessments:**

- Assessment 1- Computer Hardware Components
- Assessment 2- Mobile Devices and Printers

# **EVALUATION CRITERIA**

| CRITERIA        | Grade total |
|-----------------|-------------|
| Lab 1-3         | 100         |
| Lab 4-5         | 100         |
| Assessments 1-2 | 100         |
| Assistance      | 100         |
|                 |             |
| Total           | 400         |

<sup>\*4</sup> Points less for each absence.

<sup>\*</sup>Assignments are always due in class on the day designated. You are responsible for any work lost due to technical problems, etc. Late papers will lose a letter grade for each day that they are late. Any exceptions must be properly documented and discussed in advance for an extension to be arranged.

http://passwordtech.edu20.org

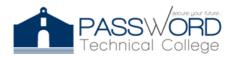

## **EDUCATIONAL RESOURCES**

- Pengelly, J. (2020). The Official CompTIA A + Core 1 Student Guide (Exam 220-1001). Ebook CompTIA. Downers Grove, Illinois
- Neo LMS (2021). CompTIA IT Essentials. passwordtech.edu20.

https://passwordtech.edu20.org/

## **NOTES**

- Reasonable Accommodation: Any student who requires reasonable accommodation
  must request them at the beginning of the course or as soon acquire the required
  knowledge that through the Professor in charge and be notifying the Academic Director.
- Honesty, fraud, plagiarism: Dishonesty, fraud, plagiarism and any other inappropriate behavior about the student's academic performance, constitute violations of the catalog of the institution, its Rules of Conduct and Duties of Student. Major infractions, as provided in the catalog may result in the suspension of the institution for a defined time or permanent expulsion as stipulated in the Rules of Conduct and Duties of Student.